# Key steps for effective Research

#### Step 1: Deciding on research area

 A visionary is the one who should have foresight towards his ambition. For any successful research the researcher should follow onion cross section model such as below.

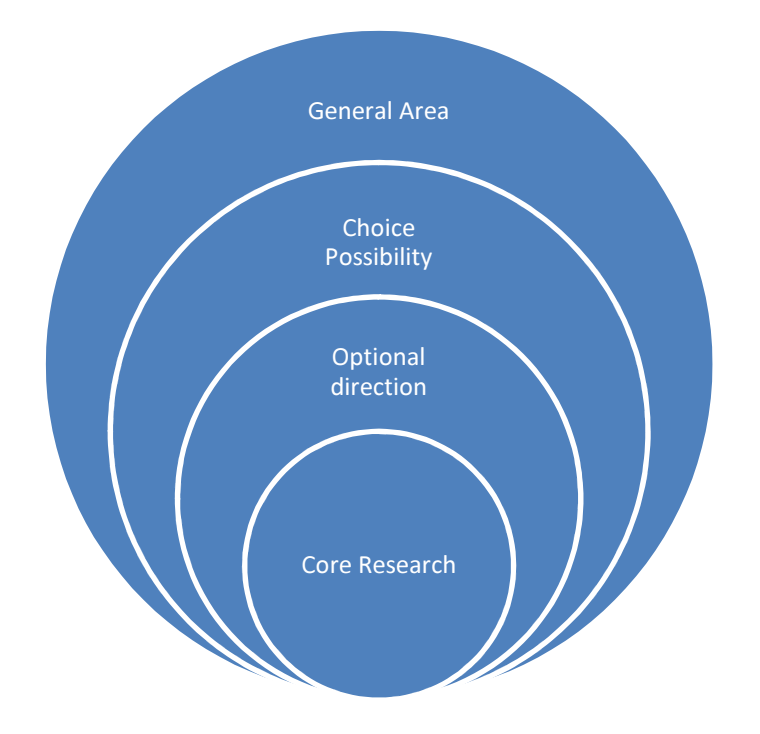

The general area is not the field of study but the subject of interest. For instance in computer science if a student is interested in networking , then the general area is a subject within networking, such as wireless, wired network or cloud, etc. The choice made must match with personal interest. For instance if a student likes to spend more time in studying java but also have interest in network. If decide to go with networking for research then the student should wisely chose the subject that will involve both networking and java. If the student fails to do that then somewhere down the line the student will feel depressed.

# Step 2: Choice Possibility

 Making a proper choice for research is a tricky business. It is because when the student goes for publication the research work should be sustained with sufficient statistical work. This is where most of the students struggle. It is because they get brilliant ideas and chose the field of study according to their interest but they often fall short with statistical analysis. So even if a student has a clear cut goal towards his research. The student should search for top-notch journal publication that have done similar work and provides interesting directions for statistical analysis. After making sure the possibilities for the statistical analysis it is safe to proceed with the chosen research area.

# Step3: Optional Direction

Even after having a clear cut research goal, it is necessary to have a backup plan to overcome any hustle that may occur during the research. If a student chose to work out an improvement with cloud scheduling application accidentally finds out that his research has been already performed by somebody else already then the student should be able to cope up with research still by changing the course of the study slightly. After knowing a cloud scheduling algorithm that the student has come out with, has already be written by somebody, the student instead of panicking check for other aspects of research. May be the research can be only performed with 50 elements, if so the student can look to extend to 500 element and can propose more parallel processing elements. May not be tested for heterogeneous elements then the student can test for heterogeneous elements and still can succeed in the research.

#### Step 4: Core Research

 Any number of researches performed by the students that are published by the student should be extendable to a core element. We often face students they might have published more papers but are completely different from one another. Then they find it extremely difficult to organize the research. So if the core research is cloud scheduling then in all your research it is smart to involve some discussion about the cloud scheduling.

### The final thought

The research is analogous to sailing in the big ocean no matter how tough the wind is you can change directions but must be able to arrive at the planned destination. That is where PublishMatic comes in to picture because it can make your journey hustle free no matter what. We have accomplished professionals, who have helped number of students at all levels in their research journey and helped them to arrive at their destination.